МУНИЦИПАЛЬНОЕ БЮДЖЕТНОЕ ОБЩЕОБРАЗОВАТЕЛЬНОЕ УЧРЕЖДЕНИЕ "ГИМНАЗИЯ № 6 ИМЕНИ С.Ф. ВЕНЗЕЛЕВА" - 1557

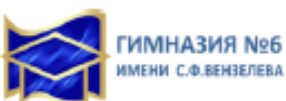

Управление образования администрации Междуреченского городского округа мени с.ф.вензелева Муниципальное бюджетное общеобразовательное учреждение «Гимназия № 6 имени С.Ф. Вензелева» (МБОУ Гимназия №6)

Принята на заседании методического совета МБОУ Гимназия №6 Протокол от 29.07.2021 г. № 14

УТВЕРЖДАЮ Директор МБОУ Гимназия №6 Г.А. Четверухина Приказ № 114 от 29.07.2021 г.

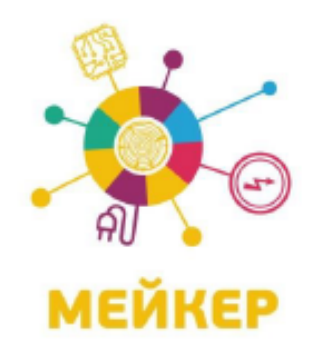

# Дополнительная общеобразовательная общеразвивающая программа технической направленности «VR-CODER»

Возраст учащихся: 12 - 15 лет Срок реализации: 1 год

> Разработчик: Фроловская Татьяна Николаевна, педагог дополнительного образования

Междуреченский городской округ, 2022

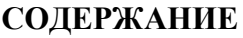

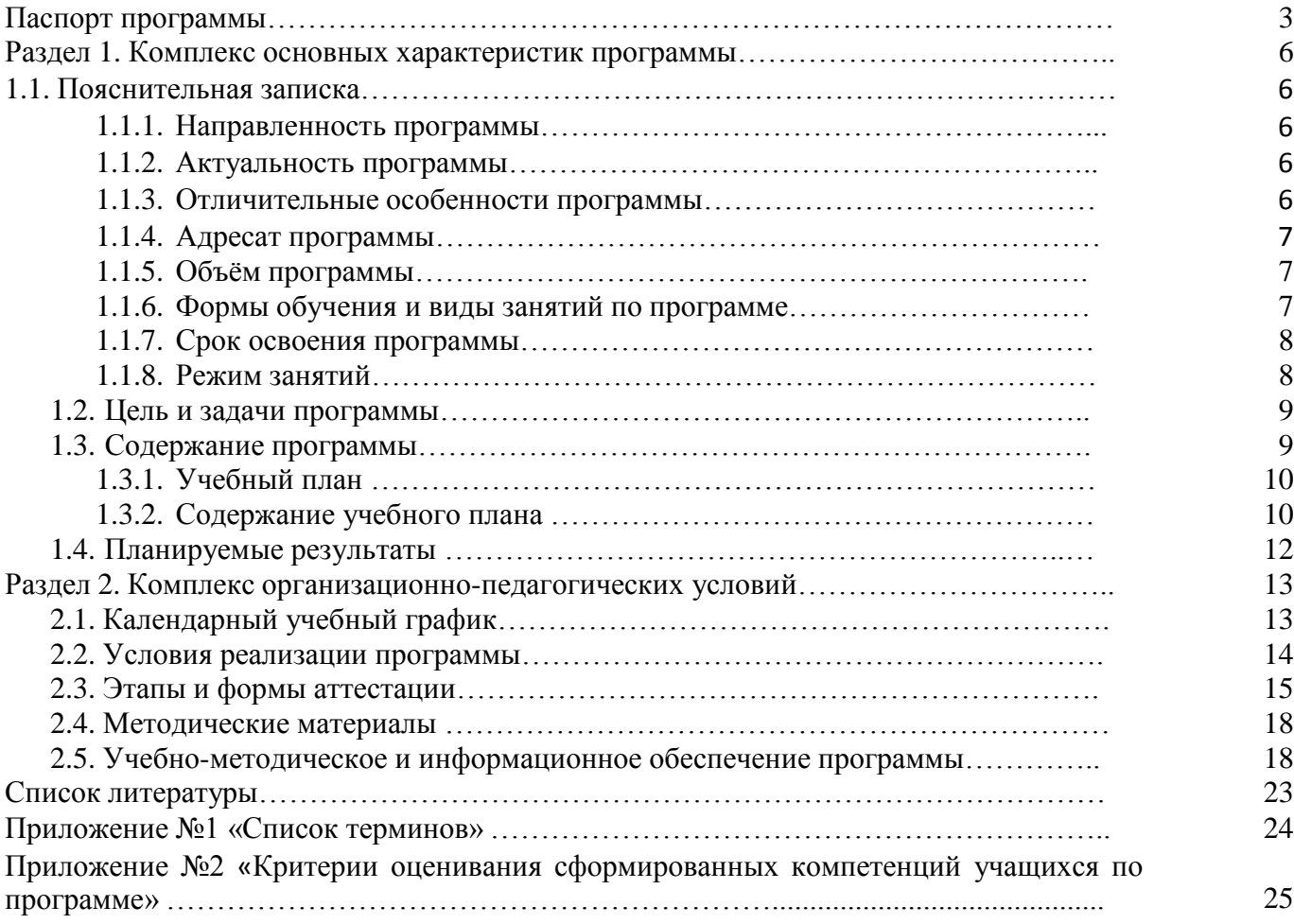

*Наименование программы:*

Дополнительная общеобразовательная общеразвивающая программа «VR-CODER»

*Разработчик программы:*

Фроловская Татьяна Николаевна, педагог дополнительного образования

*Ответственный за реализацию программы:*

Носачева Елена Николаевна, педагог дополнительного образования

*Образовательная направленность:*

техническая

*Цель программы:*

Формирование у учащихся навыков создания собственных мультимедиа материалов для высокотехнологичных устройств путем освоения 3D-графики и анимации, технологий виртуальной, дополненной и смешанной реальности, специального программного обеспечения

*Задачи программы:*

# *обучающие:*

- сформировать у учащихся представление о современных устройствах виртуальной (OculusRift 2, HTC Vive, Windows Mixed Reality) и дополненной (EpsonMoverio BT-200) реальности, камерах панорамной фото- и видеосъемки;
- сформировать у учащихся представление об устройствах трекинга и взаимодействия в виртуальной реальности (LeapMotion, MicrosoftKinect, IntelRealSense);
- − сформировать у учащихся умение сканировать трѐхмерные объекты с помощью устройства Skanect, редактирования и подготовки модели к использованию в виртуальном пространстве или печати на 3D принтере;
- развить у учащихся навыки работы с современными пакетами 3D-моделирования (Blender 3D, 3DSMax), платформами, предназначенными для создания приложений виртуальной и дополненной реальности (Unity 3D, OpenSpace3D, EV Toolbox) и другими программными продуктами, как с основными инструментами создания мультимедиа материалов для устройств виртуальной и дополненной реальности;
- − сформировать у учащихся рациональный подход к выбору программного инструментария для 3D моделирования, анимации и создания приложений виртуальной и дополненной реальности анализировать возможности программного обеспечения;
- − обучить учащихся проектной деятельности

# *развивающие:*

- развивать у учащихся пространственное воображение, внимательность к деталям, ассоциативное и аналитическое мышление;
- − развить у учащихся личностные свойства: самостоятельность, ответственность, активность;
- − способствовать формированию у учащихся потребности к самореализации;
- − способствовать формированию сотрудничества в работе над созданием коллективных проектов.

# *воспитательные:*

- воспитывать интерес к техническим видам творчества;
- воспитывать аккуратность, самостоятельность, умение работать в команде; информационную и коммуникационную культуры;
- воспитывать усидчивость и методичность при реализации проекта.

*Возраст учащихся:*

от 12 до 16 лет

*Год разработки программы:*

2021, внесены изменения: 2022

*Сроки реализации программы:*

1 год (72 часа)

# *Нормативно-правовое обеспечение программы:*

- 1. Конвенция о правах ребенка (принята резолюцией 44/25 Генеральной Ассамблеи от 20 ноября 1989 г.)
- 2. Федеральный Закон Российской Федерации от 29.12.2012 №273 «Об образовании в Российской Федерации»
- 3. Государственная программа РФ «Развитие образования» на 2018 2025 гг. (постановление Правительства РФ от 26.12.2017 №1642);
- 4. Стратегия развития воспитания в Российской Федерации до 2025 года (распоряжение Правительства РФ от 29.05.2015 N 996-р);
- 5. Концепция духовно-нравственного развития и воспитания личности гражданина России;
- 6. Распоряжение Правительства РФ от 31 марта 2022 г. N 678-р Об утверждении Концепции развития дополнительного образования детей до 2030 г. и плана мероприятий по ее реализации;
- 7. Постановление Главного государственного санитарного врача Российской Федерации от 28.09.2020 г. № 28 "Об утверждении санитарных правил СП 2.4. 3648-20 «Санитарноэпидемиологические требования к организациям воспитания и обучения, отдыха и оздоровления детей и молодежи»;
- 8. Приказ Министерства просвещения Российской Федерации от 09.11.2018 г. №196 «Об утверждении Порядка организации и осуществления образовательной деятельности по дополнительным общеобразовательным программам»;
- 9. Приказ Министерства Просвещения Российской Федерации от 30.09.2020 №533 «О внесении изменений в порядок организации и осуществлении образовательной деятельности по дополнительным общеобразовательным программам, утверждѐнный приказом Министерства Просвещения Российской Федерации от 9 ноября 2018 г. №196;
- 10. Письмо Минобрнауки России от 29.03.2016 N ВК-641/09 «О направлении методических рекомендаций» (вместе с Методическими рекомендациями по реализации адаптированных дополнительных общеобразовательных программ, способствующих социальнопсихологической реабилитации, профессиональному самоопределению детей ограниченными возможностями здоровья, включая детей-инвалидов, с учетом их особых образовательных потребностей);
- 11. Приказ Минобрнауки России от 19.12.2014 N 1598 "Об утверждении федерального государственного образовательного стандарта начального общего образования обучающихся с ограниченными возможностями здоровья"(Зарегистрировано в Минюсте России 03.02.2015 N 35847);
- 12. Приказ Министерства образования и науки РФ от 19 декабря 2014 г.  $\mathbb{N}_2$  1599  $\degree$ Об утверждении федерального государственного образовательного стандарта образования обучающихся с умственной отсталостью (интеллектуальными нарушениями)";
- 13. Профессиональный стандарт «Педагог дополнительного образования детей и взрослых» (Приказ Минтруда и соц. защиты РФ от 05.05.2018 №298н);
- 14. Письмо Министерства образования и науки Российской Федерации от 18.11.2015 09-3242 «Методические рекомендации по проектированию дополнительных общеобразовательных программ» (включая разноуровневые программы);
- 15. Указ Президиума РФ от 7 мая 2012 г. №599 «О мерах по реализации государственной политики в области образования и науки»;
- 16. Закон «Об образовании в Кемеровской области» редакция от 03.07.2013 №86-ОЗ;
- 17. Государственная программа Кемеровской области «Развитие системы образования Кузбасса» на 2014 - 2025 годы. Утверждена постановлением Коллегии Администрации Кемеровской области от 4 сентября 2013 г. N 367
- 18. Распоряжение Коллегии Администрации Кемеровской области от 03.04.2019 №212-р «О внедрении системы персонифицированного финансирования дополнительного образования детей на территории Кемеровской области»;
- 19. Приказ Департамента образования и науки Кемеровской области от 05.04.2019 №740 «Об утверждении Правил персонифицированного финансирования дополнительного образования

детей»;

- 20. Нормативно-правовые документы учреждения:
	- Устав МБОУ Гимназия №6

# *Методическое обеспечение программы:*

- − Руководство по использованию EVToolbox;
- − Самоучитель Blender 2.7;
- − Руководство по использованию OpenSpace3D;
- − Руководство по использованию 3dsMax;
- Методический инструментарий тьютора «ВИАР квантум» тулкит;
- − Съемка и монтаж панорамных фото и видео <http://making360.com/book/>
- − Бесплатное руководство в PDF из 2 разделов и 57 частей, в которых описываются проблемы съѐмки, сшивания и их решения. [http://elevr.com/blog/;](http://elevr.com/blog/)
- − Статьи нескольких продакшн компаний, в которых описываются специфические приемы и методы, возникающие в процессе работы с технологией; <https://daily.afisha.ru/technology/>
- − Программирование- на-Python-67 <https://stepik.org/course/>
- − Введение-в-Linux-73/ Платформа с большим количеством полезных курсов на русском языке;<https://stepik.org/course/>
- − Работа в ПО по созданию VRAR приложений [http://www.unity3d.ru/index.php/video/4;](http://www.unity3d.ru/index.php/video/4)
- − Видеоуроки на русском для начинающих [http://websketches.ru/blog/unity5-tutor](http://websketches.ru/blog/unity5-tutor-beginners)[beginners;](http://websketches.ru/blog/unity5-tutor-beginners)
- − GameFree по Unity и программированию на C# [https://www.youtube.com/user/4;](https://www.youtube.com/user/4) Канал с видеоуроками по использованию конструктора EV Toolbox [https://www.youtube.com/user/evtoolbox;](https://www.youtube.com/user/evtoolbox)
- − Статья «Ключевые приемы в дизайне виртуальной реальности» [https://goo](https://goo-gl.ru/YDK2V)[gl.ru/YDK2V](https://goo-gl.ru/YDK2V)

# *Рецензенты:*

*Внутренняя рецензия:* Андреева Елена Юрьевна, заместитель директора

#### **Раздел 1. Комплекс основных характеристик программы**

#### **1.1. Пояснительная записка**

Дополнительная общеобразовательная общеразвивающая программа «VR-CODER» имеет техническую направленность разработана в рамках модели «Мейкер» мероприятия по созданию новых мест в образовательных организациях различных типов для реализации дополнительных общеразвивающих программ всех направленностей федерального проекта «Успех каждого ребенка» национального проекта «Образование».

Программа разрабатывалась в соответствии с методическими рекомендациями по проектированию дополнительных общеобразовательных общеразвивающих программ Министерства образования и науки РФ и включает результаты осмысления собственного педагогического опыта.

Реализация дополнительной общеобразовательной общеразвивающей программы «VR-CODER» осуществляется на русском языке - государственный язык РФ.

#### **1.1.1. Направленность программы**

Дополнительная общеобразовательная общеразвивающая программа «VR-CODER» (далее ДООП) имеет техническую направленность.

Реализация программы ориентирована на формирование и развитие творческих способностей учащихся и удовлетворение их индивидуальных потребностей в интеллектуальном, технологическом, профориентационном направлении за рамками основного образования. Виртуальная реальность — это искусственный мир, созданный техническими средствами, взаимодействующий с человеком через его органы чувств. Использование виртуальной реальности охватывает собой целый ряд задач. Обучение направлено на формирование у учащихся навыков работы с устройствами виртуальной и дополненной реальности, а также создания мультимедийного контента для данных устройств.

Реализация ДООП не нацелена на достижение результатов освоения основной образовательной программы основного образования, предусмотренных федеральными государственными образовательными стандартами основного образования.

#### **1.1.2. Актуальность программы**

Актуальность и необходимость разработки данной программы обусловлена быстрым развитием технологий виртуальной и дополненной реальности и их активным применением в образовании и во всех областях инженерии и технологии. Дополненной реальностью можно назвать неполное погружение человека в виртуальный мир, когда на реальную картину мира накладывается дополнительная информация в виде виртуальных объектов. В современном мире дополненная реальность может стать хорошим помощником как в повседневной жизни, так в профессиональной деятельности.

# **1.1.3. Отличительные особенности программы**

Дополнительная общеобразовательная общеразвивающая программа «VR-CODER» имеет техническую направленность. **Уровень сложности - стартовый**. ДООП ориентирована на учащихся 12 - 16 лет.

### **Педагогическая целесообразность**:

Подготовка специалиста нового времени сегодня только начинается. Поэтому чрезвычайно важно создать все условия для того, чтобы подрастающее поколение россиян осознанно и заинтересованно подходило к вопросу выбора будущей профессии, ставя во главу угла и свои интересы, и запросы государства и общества. Данная ДООП способствует решению следующих актуальных педагогических задач, таких как:

- − показать место и роль информационных технологий в структуре современных профессий;
- − выполнить учащимся серию различных проб в системах «человек техника» и «человек знаковая система» для получения представлений о своих возможностях и предпочтениях;

− заинтересовать юношей и девушек проектированием жизненных и профессиональных планов, особенностями будущей профессии, возможными путями достижения высокой профессиональной квалификации.

Программа носит прикладной характер и призвана сформировать у учащихся умения и навыки в таких стремительно развивающихся областях науки и техники, как виртуальная и дополненная реальность.

**Новизна** заключается в том, что в основе данной ДООП заложена практическая деятельность, которая даѐт возможность учащимся почувствовать себя в роли инженера дизайнера виртуальных миров. Широкое использование «открытого» программного обеспечения позволяет учащимся свободно использовать его на своих домашних устройствах, что дает возможность самостоятельно повышать свой уровень мастерства, создавая зрелищные проекты. Наличие очков виртуальной и дополненной реальности позволит непосредственно наблюдать результаты своего творчества, мультимедийные материалы, иллюстрирующие протекание различных физических процессов, что повышает заинтересованность обучающихся в изучении естественнонаучных дисциплин.

# **1.1.4. Адресат программы**

Дополнительная общеобразовательная общеразвивающая программа «VR-CODER» разработана для учащихся 12 - 16 лет. Набор на программу осуществляется в соответствии с Положением о наборе учащихся. Занятия проводятся в группах из 15 человек. Данная программа реализуется на базе МБОУ Гимназия № 6.

# **1.1.5. Объѐм программы**

Общий объѐм дополнительной общеобразовательной общеразвивающей программы «VR-CODER» составляет 72 часа.

#### **1.1.6. Формы обучения и виды занятий по программе**

Форма обучения по программе – очная с применением электронного обучения и дистанционных образовательных технологий.

Формы и виды обучения, используемые при реализации дополнительной общеобразовательной общеразвивающей программы «VR-CODER»:

- − лекции,
- − занятия по решению кейсов,
- − экскурсии,
- − образовательные игры,
- − хакатоны.

#### **Методы, в основе которых лежит способ организации занятия:**

- − словесный (устное изложение, беседа, рассказ и т.д.)
- − наглядный (демонстрация педагогом, работа по образцу и др.)
- практический (выполнение работ по инструкционным картам, схемам и др.)

### **Методы, в основе которых лежит уровень деятельности учащихся:**

- − объяснительно-иллюстративный учащиеся воспринимают и усваивают готовую информацию;
- репродуктивный учащиеся воспроизводят полученные знания и освоенные способы деятельности;
- − частично-поисковый участие учащихся в коллективном поиске, решение поставленной задачи совместно с педагогом;
- − исследовательский самостоятельная творческая работа учащихся;

# **Методы, в основе которых лежит форма организации деятельности учащихся на занятиях:**

- − фронтальный одновременная работа со всеми учащимися;
- − индивидуально-фронтальный чередование индивидуальных и фронтальных форм работы;
- − групповой организация работы в группах;
- − индивидуальный индивидуальное выполнение заданий, решение проблем.

# **1.1.7. Срок освоения программы**

Срок освоения дополнительной общеобразовательной общеразвивающей программы «VR-CODER» составляет 1 год.

# **1.1.8. Режим занятий**

Занятия проводятся 1 раз в неделю по 2 академических часа, продолжительностью 40 минут каждое. При проведении 2-х часовых занятий обязательны перемены продолжительностью 10 минут. Во время занятий предусмотрены динамические паузы, физминутки.

В дистанционном режиме проводятся занятия во время карантина, морозов, при отсутствии учащегося на занятии (по причине болезни, отъезда и др.), при подготовке учащихся к различным конкурсам, а также для углубленного изучения тем программы.

С данной целью применяются:

- − съемка и монтаж панорамных фото и видео <http://making360.com/book/> Бесплатное руководство в PDF из 2 разделов и 57 частей, в которых описываются проблемы съѐмки,
- − сшивания и их решения. <http://elevr.com/blog/>
- − статьи нескольких продакшн компаний, в которых описываются специфические приемы и методы, возникающие в процессе работы с технологией <https://goo-gl.ru/3uWoD>
- − Программирование на-Python-67 <https://stepik.org/course/>
- − Введение-в-Linux-73/ Платформа с большим количеством полезных курсов на русском языке <https://stepik.org/course/>
- − Работа в ПО по созданию VRAR приложений <http://www.unity3d.ru/index.php/video/41>
- − видеоуроки на русском <https://goo-gl.ru/3ARtQ>
- − GameFree по Unity и программированию на C# <https://www.youtube.com/user/4>
- − канал с видеоуроками по использованию конструктора EV Toolbox <https://www.youtube.com/user/evtoolbox>
- − статья «Ключевые приемы в дизайне виртуальной реальности» <https://goo-gl.ru/YDK2V>

Допуск к занятиям производится только после обязательного проведения и закрепления инструктажа по технике безопасности по соответствующим инструктажам.

Программа составлена с учетом санитарно-гигиенических правил, возрастных особенностей учащихся и порядка проведения занятий.

Организация обучения по программе осуществляется МБОУ Гимназия №6.

Учащиеся, освоившие в МБОУ Гимназия №6 дополнительную общеобразовательную общеразвивающую программу в полном объѐме, могут продолжить обучение по программам «ProCODER», «KVADROкоптер», «Lego-Hit Junior».

# **1.2. Цель и задачи программы**

**Цель:** Формирование у учащихся навыков создания собственных мультимедиа материалов для высокотехнологичных устройств путем освоения 3D-графики и анимации, технологий виртуальной, дополненной и смешанной реальности, специального программного обеспечения. **Задачи:**

### **обучающие:**

- − сформировать у учащихся представление о современных устройствах виртуальной (OculusRift 2, HTC Vive, Windows Mixed Reality) и дополненной (EpsonMoverio BT-200) реальности, камерах панорамной фото- и видеосъемки;
- − сформировать представление об устройствах трекинга и взаимодействия в виртуальной реальности (LeapMotion, MicrosoftKinect, IntelRealSense);
- − сформировать умение сканировать трѐхмерные объекты с помощью устройства Skanect, редактирования и подготовки модели к использованию в виртуальном пространстве или печати на 3D принтере;
- − развить навыки работы с современными пакетами 3D–моделирования (Blender 3D, 3DSMax), платформами, предназначенными для создания приложений виртуальной и дополненной реальности (Unity 3D, OpenSpace3D, EV Toolbox) и другими программными продуктами, как с основными инструментами создания мультимедиа материалов для устройств виртуальной и дополненной реальности;
- − развивать у учащихся рациональный подход к выбору программного инструментария для 3D моделирования, анимации и создания приложений виртуальной и дополненной реальности анализировать возможности программного обеспечения.

# **развивающие:**

- развивать пространственное воображение, внимательность к деталям, ассоциативное и аналитическое мышление;
- − развить личностные свойства: самостоятельность, ответственность, активность;
- способствовать формированию потребности к самореализации;
- способствовать формированию сотрудничества в работе над созданием коллективных проектов.

#### **воспитательные:**

- − воспитывать интерес к техническим видам творчества;
- − воспитывать аккуратность, самостоятельность, умение работать в команде;
- − информационную и коммуникационную культуры;
- − воспитывать усидчивость и методичность при реализации проекта.

# **1.3. Содержание программы 1.3.1. Учебный план**

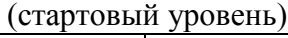

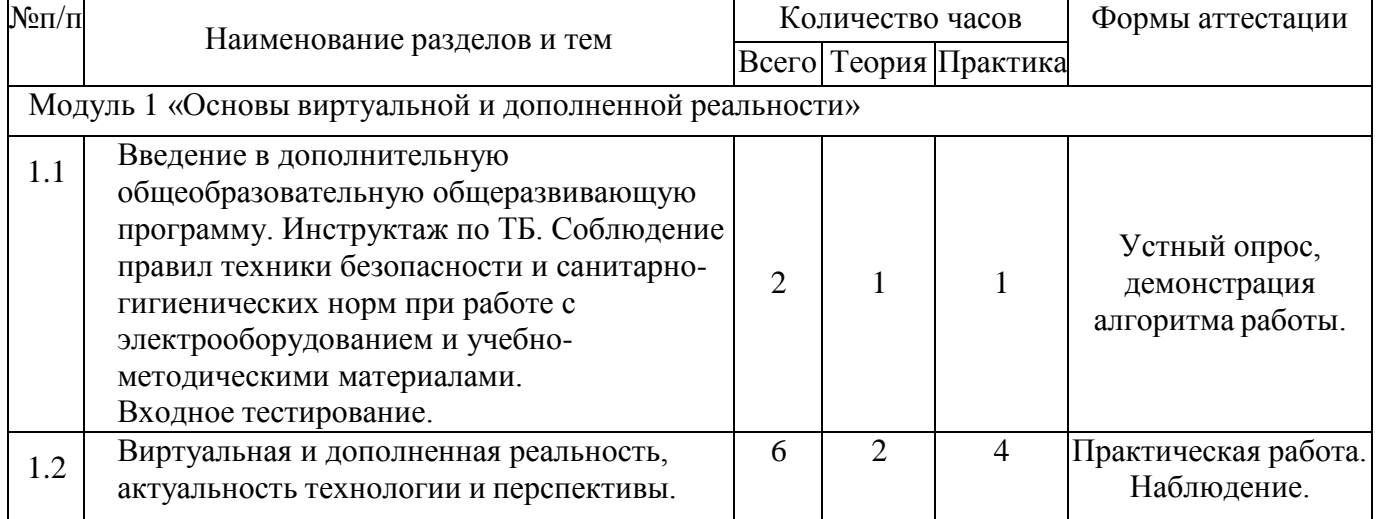

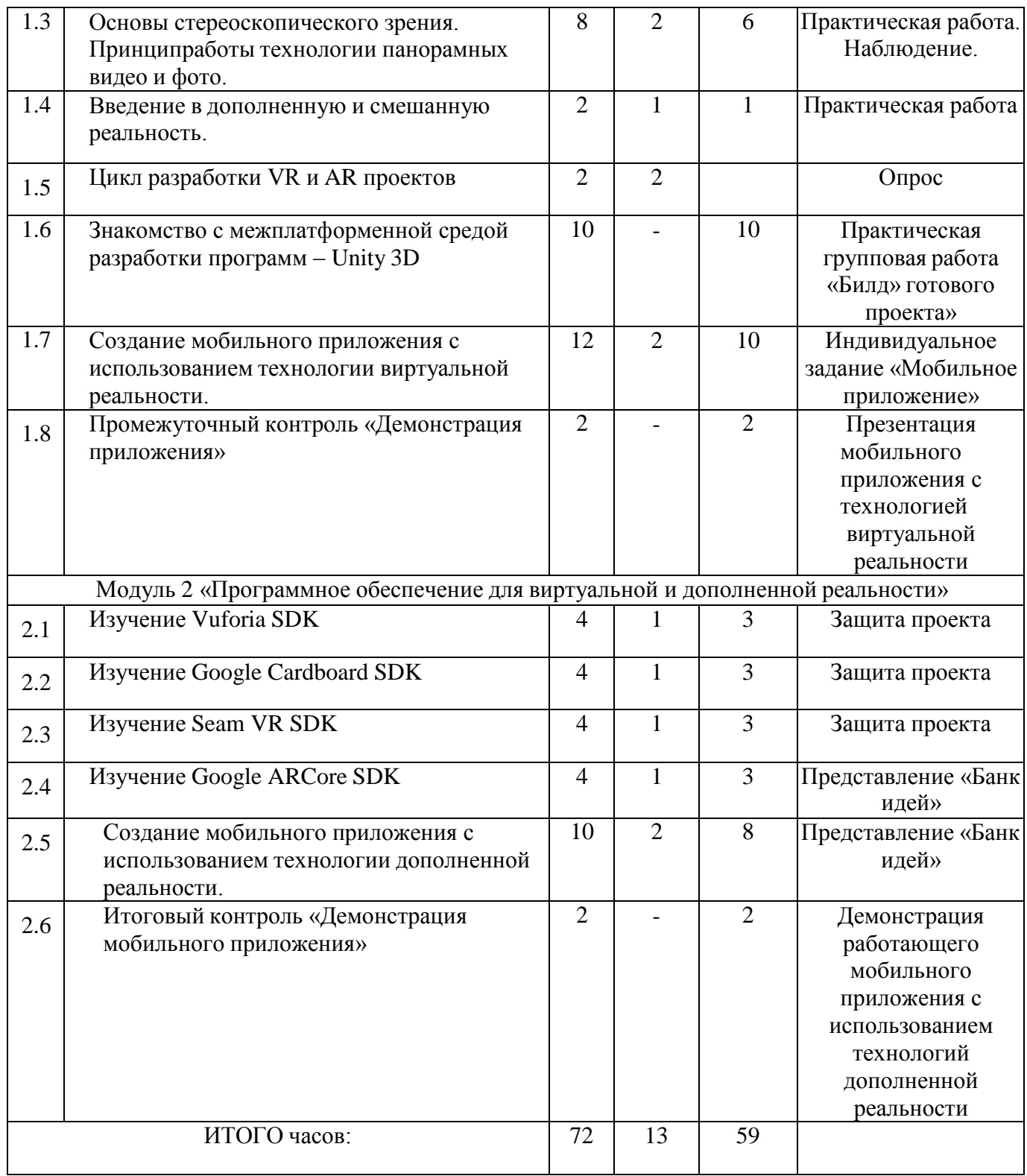

# **1.3.2. Содержание учебного плана 1 года обучения (стартовый уровень)**

**Модуль 1 «Основы виртуальной и дополненной реальности»**

**Тема 1.1. Введение в дополнительную общеобразовательную общеразвивающую программу. Инструктаж по ТБ. Соблюдение правил техники безопасности и санитарно-гигиенических норм при работе с электрооборудованием и учебнометодическими материалами. Входное тестирование (2ч.)**

Теория: Знакомство с оборудованием, материально-технической базой кабинета, особенностями эксплуатации оборудования, техники.

Практика: Общие правила безопасности в образовательном учреждении. Основы техники безопасности при работе с электрическими приборами. Техника безопасности при работе в лаборатории. Общие положения техники безопасности при работе. Техника безопасности при работе с лабораторными установками. Тренинг по эксплуатации оборудования, тренировочная эвакуация. Форма контроля: Устный опрос, демонстрация алгоритма работы.

# **Тема 1.2. Виртуальная и дополненная реальность, актуальность технологии и перспективы (6 часов)**

Теория: Обзор современных систем виртуальной, дополненной и смешанной реальности. Актуальность технологии и перспективы развития. Понятие «моно/стерео», активное/пассивное стерео. Правила обращения со шлемами и очками. Настройка и работа с VR устройствами. Классификация VR гарнитур. Конструктивные особенности.

Практика: Виртуальная и дополненная реальность, актуальность технологии и перспективы. Видеоуроки. Самоучители.

Форма контроля: Практическая работа. Наблюдение.

# **Тема 1.3. Основы стереоскопического зрения. Принцип работы технологии панорамных видео и фото (8 часов)**

Теория: Принципы формирования стереоскопических панорам,настройка сцены и камеры.

Практика: Создание сценария. Панорамная съемка. Монтаж видео. Импорт в VR гарнитуру.

Форма контроля: Практическая работа. Наблюдение.

# **Тема 1.4. Введение в дополненную и смешанную реальность (2 часа)**

Теория: История появления дополненной и смешанной реальности, отличия от виртуальной реальности. Область применения. Ограничения технологии. Классификация устройств. Рынок AR и MR.

Практика: Тестирование AR устройств. Принцип работы смарт очков. Установка и настройка приложений.

Форма контроля: Практическая работа

# **Тема 1.5. Цикл разработки VR и AR проектов (2 часа)**

Теория: Роли в проекте. Создание концепции приложения. Сценарий геймплея, дизайн, интерфейс, анимация и свет, программирование, звук, тестирование, релиз, поддержка.

Форма контроля: Опрос

# **Тема 1.6. Знакомство с межплатформенной средой разработки программ – Unity 3D (10 часов)**

Теория: Знакомство с игровым движком Unity 3D.Знакомство с материалами и текстурами Unity. Базоваяфизика. Постановка света. Работа анимации. Базовая настройка проекта.

Практика: Понимание, установка, настройка интерфейса. Создание префабов и ассетов. Написание простейшего скрипта. Выбор платформы, настройки игрока, импортирование «Мини-города». Импортирование проекта в виртуальную реальность. Создание VR камеры, настройка симулятора, импортированиепрефаба GoogleVR. «Билд» готового проекта, создание apk файла, загрузка на смартфон, редактирование проекта.

Форма контроля: Практическая групповая работа «Билд» готового проекта»

# **Тема 1.7. Создание мобильного приложения с использованием технологии виртуальной реальности (12 часов)**

Теория: Определение цели. Постановка задач. Распределение ролей, установление

сроков.

Практика: Разработка мобильного приложения с технологиейвиртуальной реальности.

Форма контроля: Индивидуальное задание «Мобильное приложение»

# **Тема 1.8 Промежуточный контроль «Демонстрация приложения» (2 часа)**

Практика: Демонстрация разработанного мобильного приложения стехнологией виртуальной реальности.

Форма контроля: Презентация мобильного приложения с технологией виртуальной реальности

#### **Модуль 2 «Программное обеспечение для виртуальной и дополненной реальности» Тема 2.1. Изучение Vuforia SDK (4 часа)**

Теория: Общие понятия технологии. Знакомство с интерфейсом. Практика: Тестирование и анализ готового демонстрационного приложения. Форма контроля: Защита проекта

# **Тема 2.2. Изучение Google Cardboard SDK (4 часа)**

Теория: Общие понятия технологии. Знакомство с интерфейсом. Практика: Google Cardboard SDK. Тестирование и анализ готового демонстрационного приложения. Форма контроля: Защита проекта

# **Тема 2.3. Изучение Seam VR SDK (4 часа)**

Теория: Общие понятия технологии. Знакомство с интерфейсом. Практика: Steam VR SDK. Тестирование и анализ готового демонстрационного приложения.

Форма контроля: Защита проекта

# **Тема 2.4. Изучение Google ARCore SDK (4 часа)**

Теория: Общие понятия технологии. Знакомство с интерфейсом. Практика: Тестирование и анализ готового демонстрационного приложения. Форма контроля: Представление «Банк идей»

# **Тема 2.5. Создание мобильного приложения с использованием технологии дополненной реальности (10 часов)**

Теория: Определение цели. Постановка задач. Распределение ролей,установление сроков.

Практика: Разработка мобильного приложения с технологией дополненной реальности.

Форма контроля: Представление «Банк идей»

# **Тема 2.6. Итоговый контроль «Демонстрация мобильного приложения» (2 часа)**

Практика: Демонстрация разработанного мобильного приложения стехнологией дополненной реальности.

Форма контроля: Демонстрация работающего мобильного приложения с использованием технологий дополненной реальности

# **1.4. Планируемые результаты**

# **По окончанию обучения по программе учащиеся будут знать:**

- − принципы работы оборудования: современных устройств виртуальной (OculusRift 2, HTC Vive, Windows Mixed Reality) и дополненной (EpsonMoverio BT-200) реальности, камер панорамной фото- и видеосъемки;
- − принципы работы технологий трекинга и взаимодействия в виртуальной реальности (LeapMotion, MicrosoftKinect, IntelRealSense);

### Будут уметь:

- сканировать трёхмерные объекты с помощью устройства Skanect;
- редактировать и готовить модели к использованию в виртуальном пространстве или печати на 3D принтере;
- $\equiv$ работать с современными пакетами 3D-моделирования (Blender 3D, 3DSMax), платформами, предназначенными для создания приложений виртуальной и дополненной реальности (Unity 3D, OpenSpace3D, EV Toolbox) и другими программными продуктами, как с основными инструментами создания мультимедиа материалов для устройств виртуальной и дополненной реальности.

# В результате обучения по программе учащиеся приобретут такие личностные качества как:

- самостоятельность, ответственность, активность в работе над проектом;
- $\equiv$  . потребность к самореализации в разработке идея проекта;
- заинтересованность техническими видами творчества;
- аккуратность, самостоятельность, усидчивость и методичность при реализации  $\equiv$  . проекта.

### В результате обучения по программе у учащихся будут сформированы такие метапредметные компетенции как:

- использование рационального подхода к выбору программного инструментария;
- использование пространственного воображения, внимательности к деталям, ассоциативного и аналитического мышления;
- сотрудничество в работе над созданием коллективных проектов;
- информационная и коммуникационная культура в командной работе.

# Раздел 2. Комплекс организационно-педагогических условий 2.1. Календарный учебный график

Режим организации занятий по ланной дополнительной общеобразовательной общеразвивающей программе определяется Календарным учебным графиком, который является приложением к программе и разрабатывается до начала каждого учебного года, утверждается заместителем директора по УВР.

Календарный учебный график соответствует санитарно-эпидемиологическим правилам и утвержденных Постановлением Главного государственного санитарного нормам, врача Российской Федерации от 28.09.2020 № 28 "Об утверждении санитарных правил СП 2.4. 3648-20 «Санитарно-эпидемиологические требования к организациям воспитания и обучения, отдыха и оздоровления детей и молодежи».

Начало учебного года - 1 сентября, окончание учебного года-31 мая.

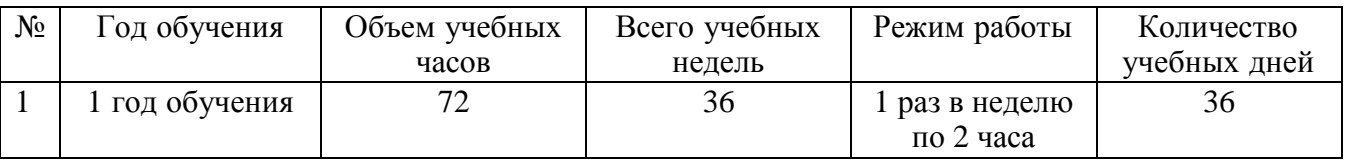

# **2.2. Условия реализации программы**

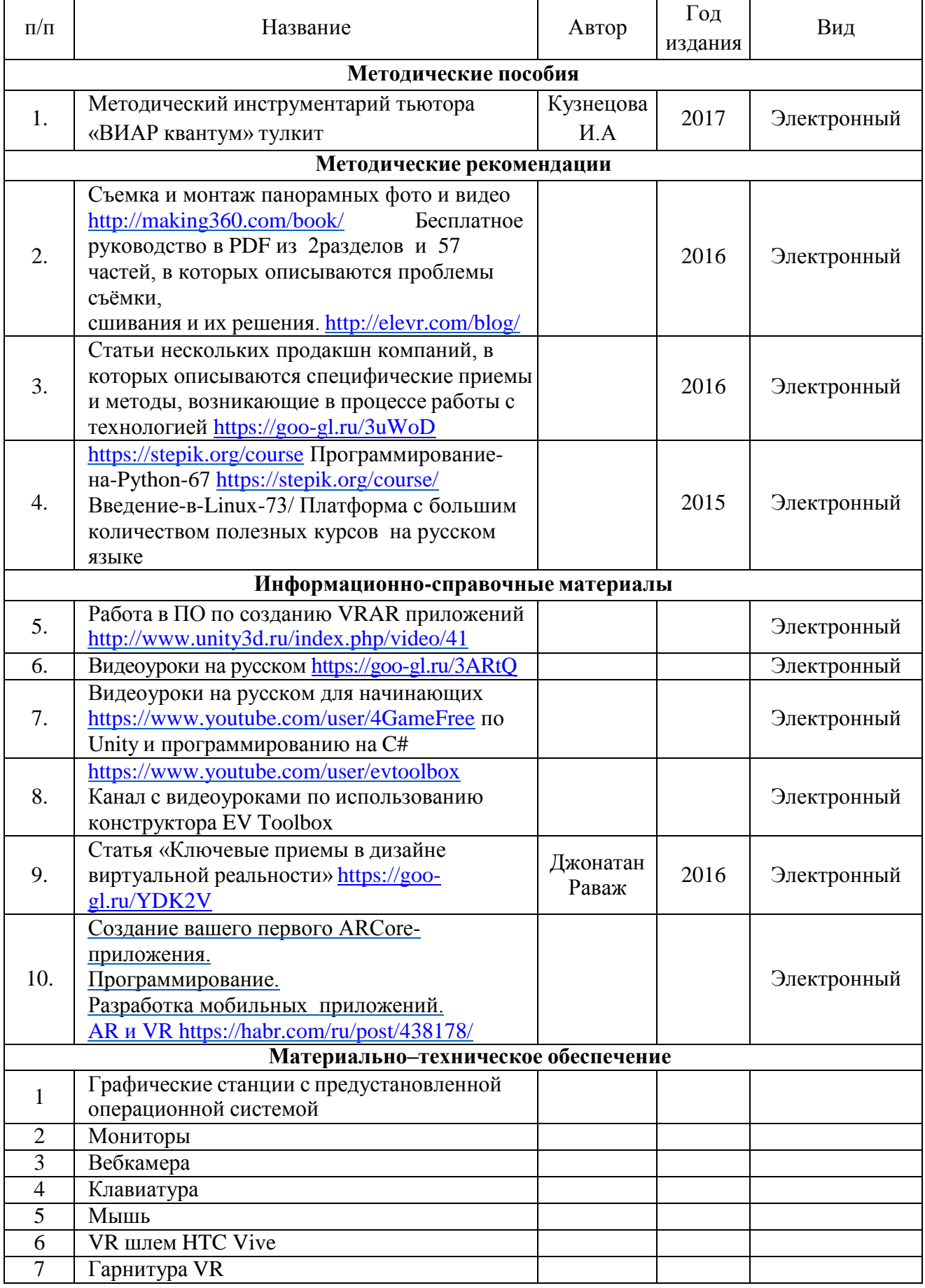

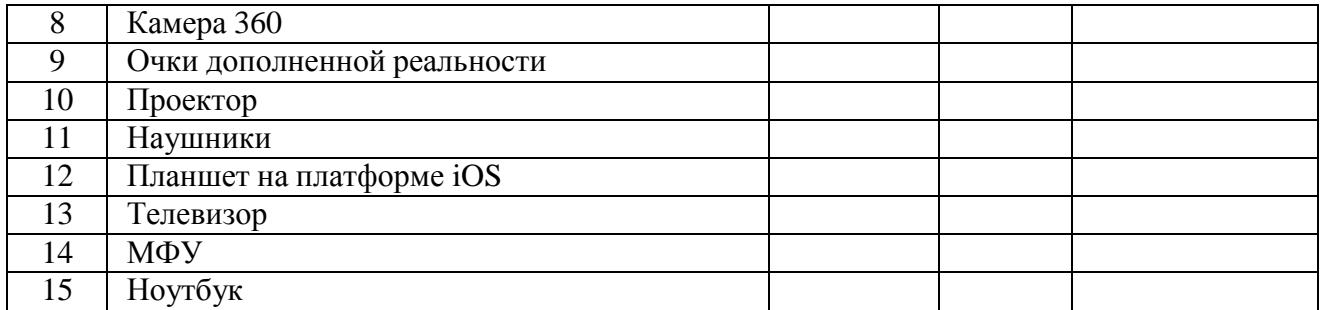

# **Кадровое обеспечение**

Согласно Профессиональному стандарту «Педагог дополнительного образования детей и взрослых» по данной программе может работать педагог дополнительного образования с уровнем<br>образования и квалификации, соответствующим обозначениям таблицы пункта 2 соответствующим обозначениям таблицы пункта 2 Профессионального стандарта (Описание трудовых функций, входящих в профессиональный стандарт) код А с уровнями квалификации 6, обладающий профессиональными компетенциями в предметной области.

# **2.3. Этапы и формы аттестации**

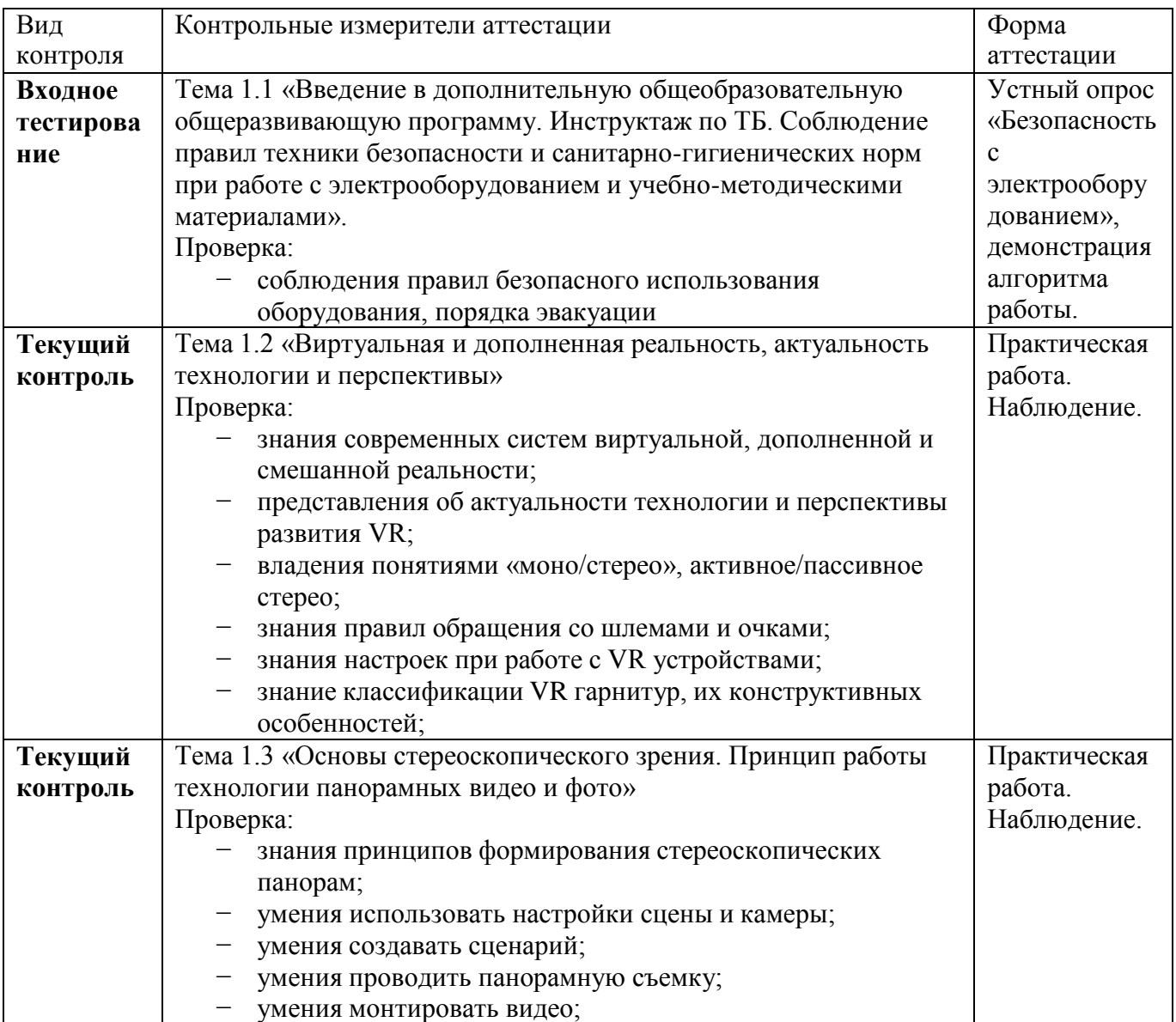

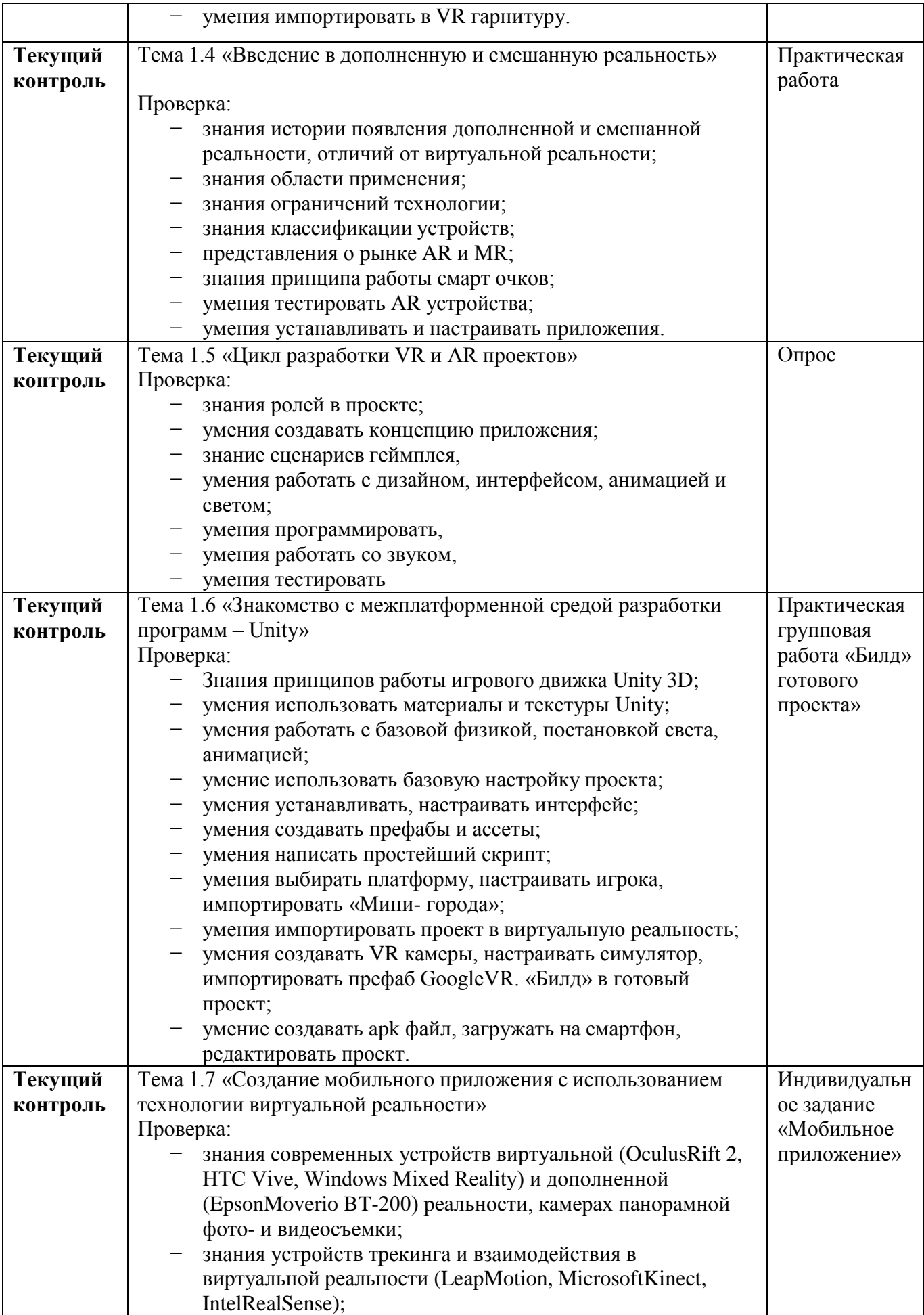

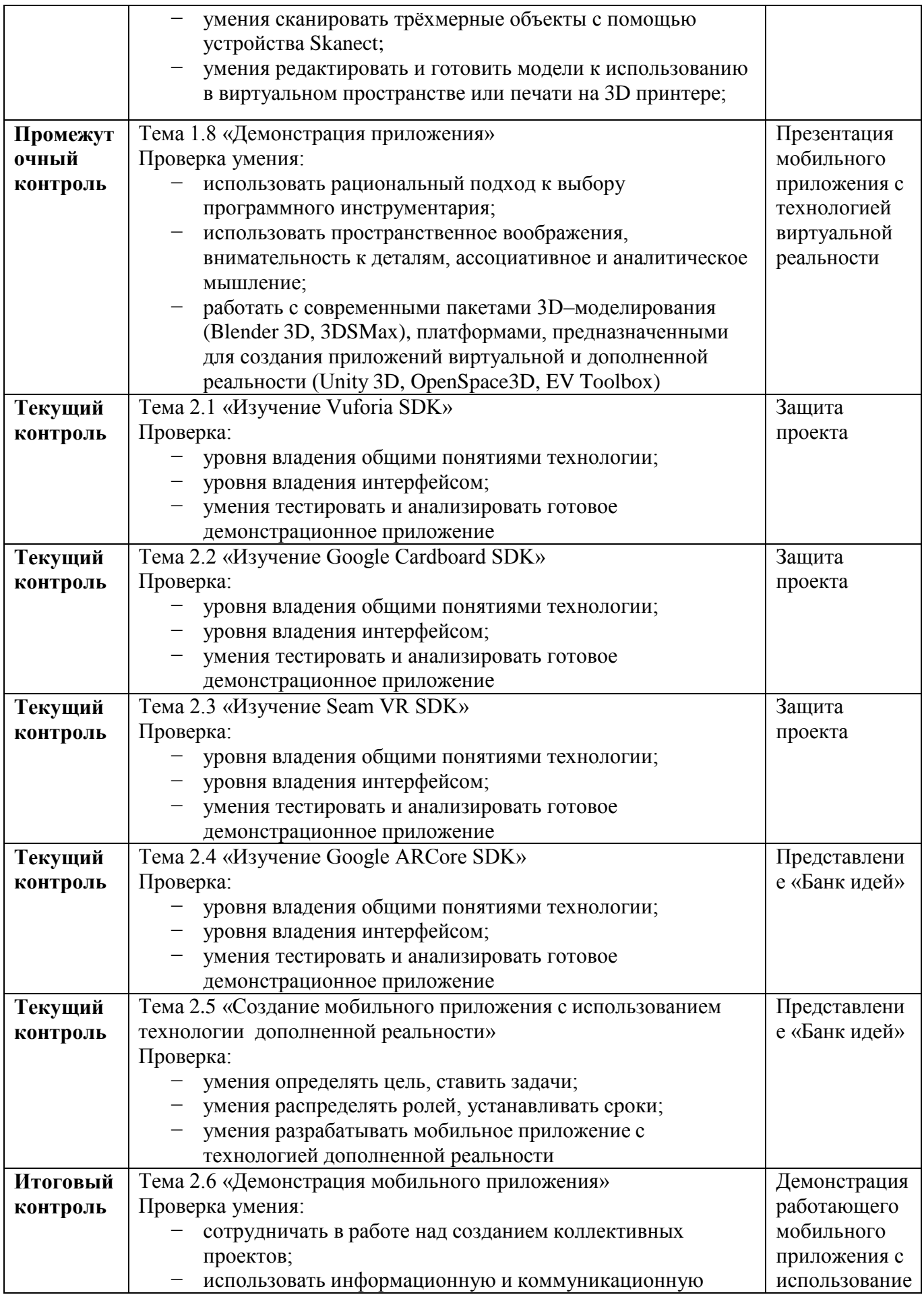

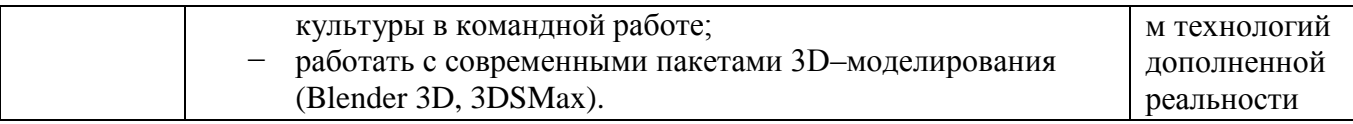

# Оценочные материалы

Диагностика результативности сформированных компетенций, учащихся по дополнительной общеобразовательной общеразвивающей программе «VR-CODER» осуществляется посредством следующих разработок:

Карты педагогического мониторинга (Приложение 2):

- Входное тестирование. Устный опрос «Безопасность с электрооборудованием»;
- Текущий контроль «Создание мобильного приложения с использованием технологии виртуальной реальности»;
- Промежуточный контроль «Демонстрация приложения»;
- Итоговый контроль «Демонстрация мобильного приложения».

# 2.4. Методические материалы

Учебно-методический комплекс к программе «VR-CODER» включает:

Сборник тестовых заданий:

- Опрос «Цикл разработки VR и AR проектов»;

Критерии оценивания сформированных компетенций учащихся  $\Pi$ <sup>O</sup> программе представлены в Приложении 3.

Сборник практических заданий:

- «Виртуальная и дополненная реальность, актуальность технологии и перспективы»;
- «Основы стереоскопического зрения. Принцип работы технологии панорамных видео и фото»:
- «Создание мобильного приложения с использованием технологии виртуальной реальности. Текущий контроль».

Методическая разработка «Алгоритм защиты проекта».

Методические разработки занятий:

- «Введение в дополненную и смешанную реальность. Игра-путешествие»;
- «Итоговый контроль «Демонстрация мобильного приложения». Игра-путешествие»

# 2.5. Учебно-методическое и информационное обеспечение программы

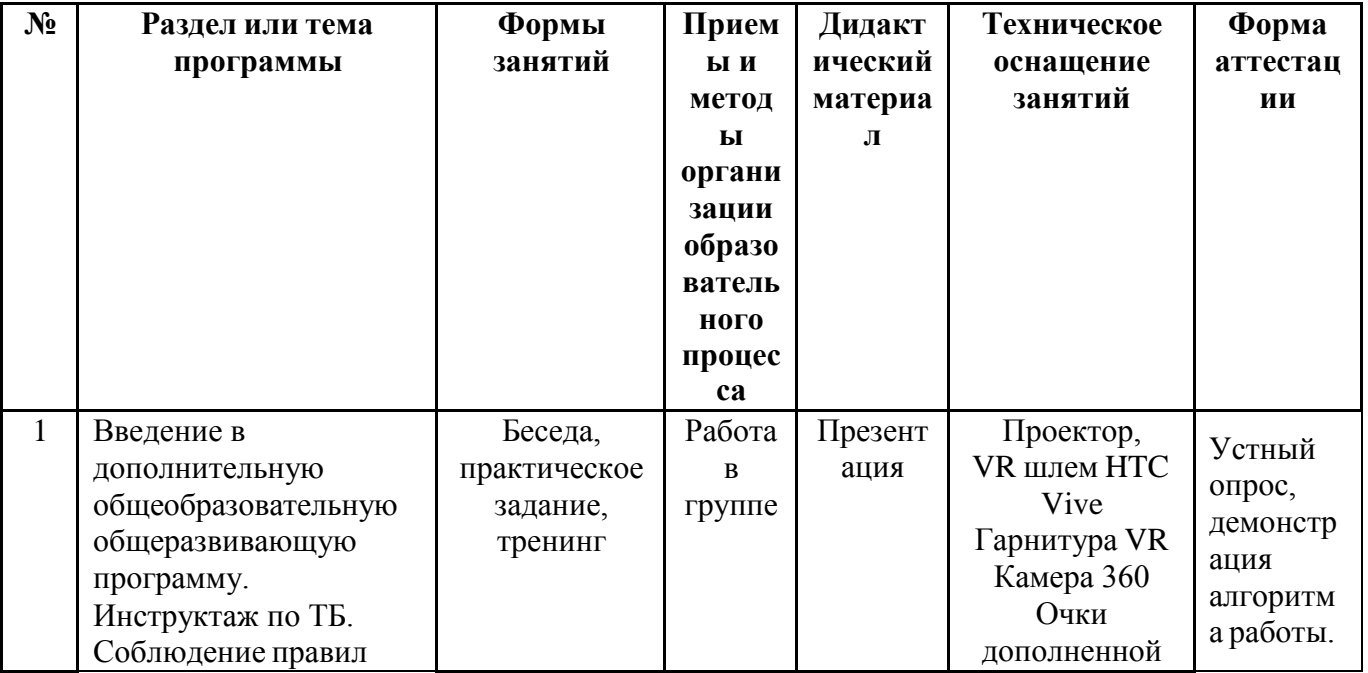

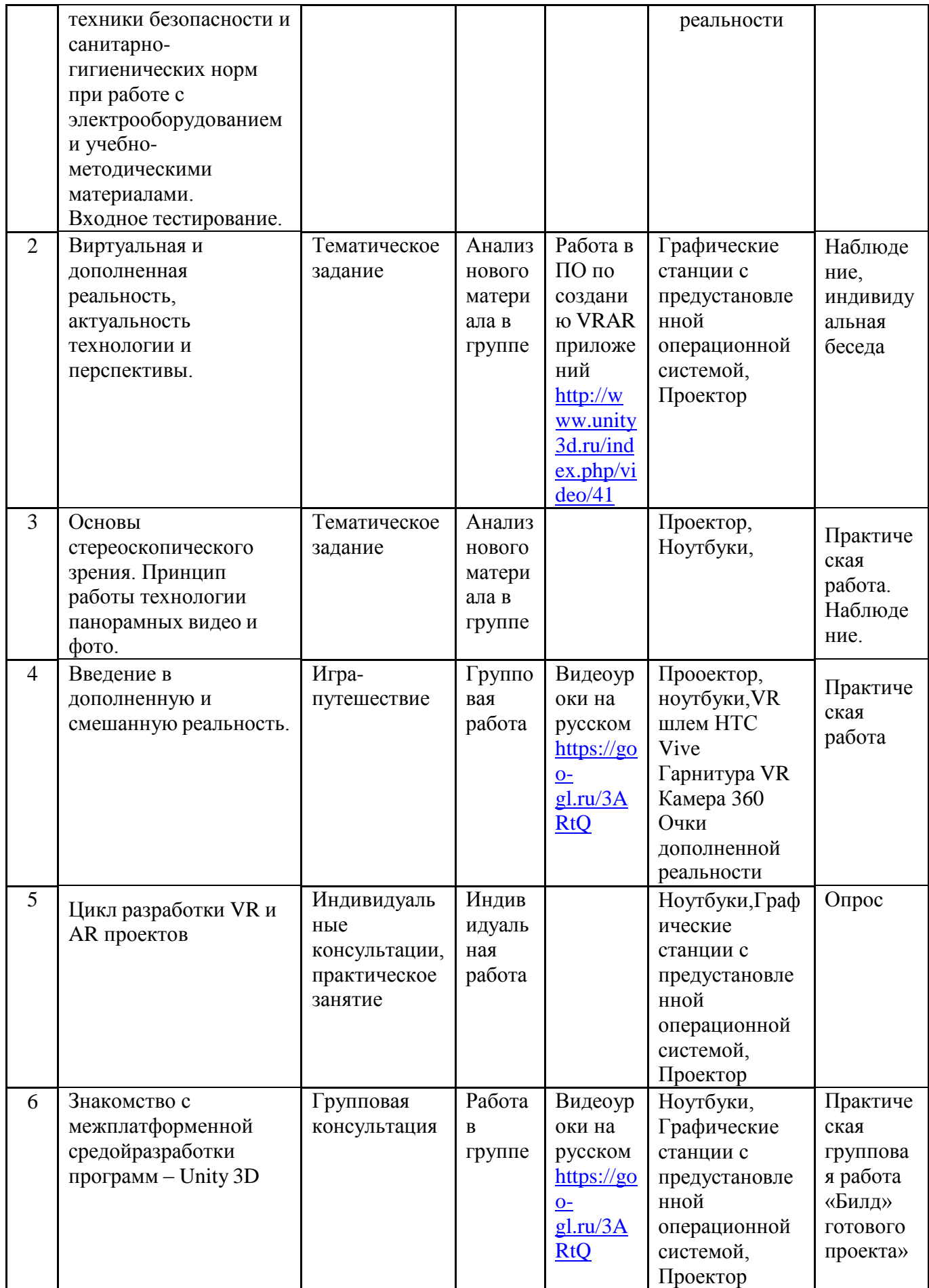

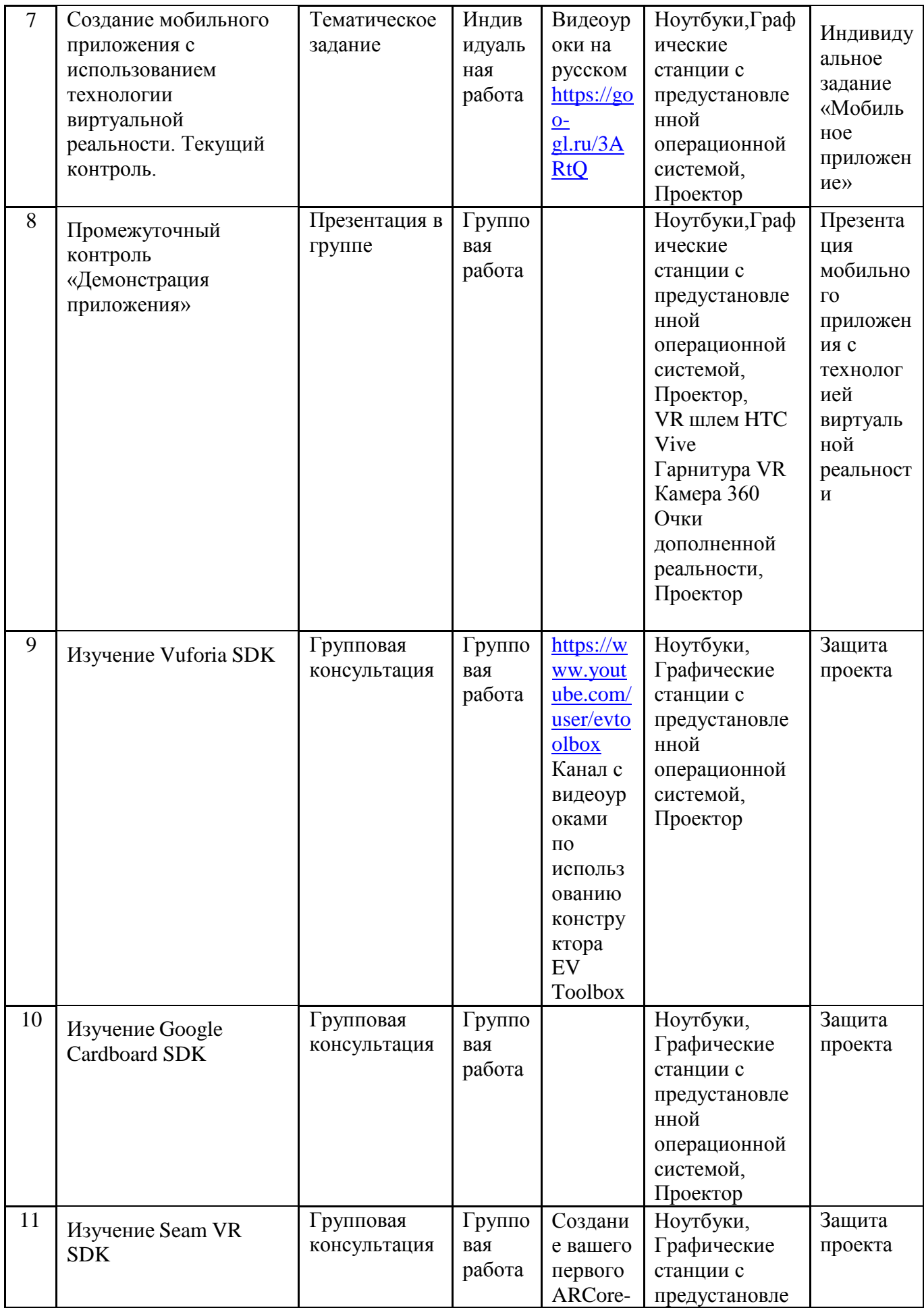

![](_page_20_Picture_342.jpeg)

![](_page_21_Picture_4.jpeg)

# **Список литературы**

#### **для педагога:**

- 1. Афанасьев В.О. Развитие модели формирования бинокулярного изображения виртуальной 3D-среды. Программные продукты и системы. Гл.ред. м-нар. Журнала «Проблемы теории и практики управления», №4 – Тверь: 2004. - С. 25-30.
- 2. Келли Мэрдок. Autodesk 3ds Max 2013. Библия пользователя Autodesk 3dsMax 2013 Bible. М.: «Диалектика», 2013. – 816 с.
- 3. Ольга Миловская: 3dsMax 2016. Дизайн интерьеров и архитектуры. СПб: Питер, 2016. 368 с.
- 4. Bradley Austin Davis, Karen Bryla, Phillips Alexander Benton Oculus Rift in Action 1st Edition // 440P.
- 5. Burdea G., Coiffet P. Virtual Reality Technology. New York: John Wiley&Sons, Inc, 1994.
- 6. Grigore C. Burdea, Philippe Coiffet Virtual Reality Technology, Second Edition // 2003, 464p.
- 7. Gerard Jounghyun Kim / Designing Virtual Reality Systems: The StructuredApproach // Springer Science & Business Media, 2007. – 233 pp.

#### **электронные ресурсы:**

- 8. How to use the panono camera [Электронный ресурс] // URL: <https://support.panono.com/hc/en-us> (дата обращения: 10.11.2016).
- 9. Jonathan Linowes / Unity Virtual Reality Projects // Packt Publishing, 2015. 286 pp.
- 10. Kolor | Autopano Video Video stitching software [Электронный ресурс] // URL: [http://www.kolor.com/autopano-video/#start](http://www.kolor.com/autopano-video/#start%20%20) (дата обращения: 10.11.2016).<br>11. Support - Skanect 3D Scanning Software by Occipital [Электронны
- 11. Support Skanect 3D Scanning Software by Occipital [Электронный ресурс] // URL: <http://skanect.occipital.com/support/> (дата обращения: 10.11.2016).
- 12. Slic3r Manual Welcome to the Slic3r Manual [Электронный ресурс] // URL:
- <http://manual.slic3r.org/> (дата обращения: 10.11.2016).<br>VR rendering with Blender VR viewing with VRAIS 13. VR rendering with Blender - VR viewing with VRAIS – YouTube [Электронный ресурс] // URL: https:/[/www.youtube.com/watch?v=SMhGEu9LmYw](http://www.youtube.com/watch?v=SMhGEu9LmYw) (дата обращения: 10.11.2016).

#### **для учащихся:**

- 1. Джонатан Линовес. Виртуальная реальность в Unity. / пер. с англ. Рагимов Р. Н. М.: ДМК Пресс, 2016. – 316 с.: ил.
- 2. Прахов А.А. Самоучитель Blender 2.7. СПб: БХВ-Петербугр, 2016. 400 с.: ил.

# **электронные ресурсы:**

- 3. Руководство по использованию EVToolbox [Электронный ресурс] //URL: <http://evtoolbox.ru/education/docs/> (дата обращения: 10.11.2016).
- 4. Тимофеев С. 3ds Max 2014. БХВ–Петербург, 2014. 512 с.

# Список терминов:

Виртуальная реальность представляет собой некое подобие окружающего нас мира, искусственно созданного с помощью технических средств и представленного в цифровой форме. Создаваемые эффекты проецируются на сознание человека и позволяют испытывать ощущения, максимально приближенные к реальным.

Дополненная реальность - это результат введения в зрительное поле любых сенсорных данных с целью дополнения сведений об окружении и изменения восприятия окружающей среды.

Мобильное приложение - (англ. «Mobile app») — программное обеспечение, предназначенное для работы на смартфонах, планшетах и других мобильных устройствах, разработанное для конкретной платформы.

Панорамные видео и фото - это разновидность видео, фотографии, которая позволяет создавать изображение с большим углом обзора по горизонтали, который как минимум вдвое превышает этот же параметр нормального объектива.

Стереоскопическое зрение - это вид зрения, при котором возможно восприятие формы, размеров и расстояния до предмета, например, благодаря бинокулярному зрению (количество глаз может быть и больше 2-х, как, например, у ос — два сложных глаза и три простых глаза (глазка), скорпионов — 3-6 пар глаз) или другим типам зрения.

Хакатон - площадка для разработчиков, во время которого люди и специалисты из разных областей разработки программного обеспечения сообща работают над решением какой-либо проблемы. Обычно длится от одного дня до недели. Основными целями хакатона являются: заинтересовать как можно больше людей в разработке собственных решений; предоставить возможность начинающим разработчикам пообщаться с экспертами;

популяризовать разработки обучающихся.

**AR проект** - расшифровывается как Augmented Reality, что в переводе означает «Дополненная реальность». Суть технологии заключается в «дополнении» реального мира виртуальными объектами с помощью специальных устройств (AR-очков, шлемов).

Google ARCore SDK - это набор средств для разработки программ (SDK) для операционной системы Android. Разработчики могут использовать ARCore при создании своих программ для дополненной реальности. ARCore определяет горизонтальные поверхности и следит за движением камеры.

Google Cardboard SDK - (рус. «Картон») — стандарт компании Google в области виртуальной реальности, в основе которого лежит шлем, главной частью которого служит обычный смартфон. Название связано с простейшим вариантом шлема виртуальной реальности, который, по замыслу разработчиков, можно собрать из двух линз, застёжек и картона.

Seam VR SDK - OpenVR — набор средств разработки (SDK) и API с открытым исходным кодом, разработанный компанией Valve для поддержки SteamVR (HTC Vive) и других шлемов виртуальной реальности. OpenVR служит интерфейсом между оборудованием виртуальной реальности и программным обеспечением; он был реализован в рамках SteamVR.

Unity 3D - является современным кросс-платформенным движком для создания игр и приложений, разработанный Unity Technologies.

**VR проект** - виртуальная реальность (Virtual reality, VR) — это созданный компьютером мир, доступ к которому можно получить с помощью иммерсивных устройств - шлемов, перчаток, наушников.

Vuforia SDK - это платформа дополненной реальности и инструментарий разработчика программного обеспечения дополненной реальности (Software Development Kit — SDK) для мобильных устройств, разработанные компанией Qualcomm. Vuforia использует технологии компьютерного зрения, а также отслеживания плоских изображений и простых объёмных реальных объектов (к примеру, кубических) в реальном времени.

# **Приложение № 2**

# **Критерии оценивания сформированных компетенций учащихся по программе**

![](_page_24_Picture_514.jpeg)

# *Критерии оценивания устных ответов при проведении опроса «Входное тестирование. Устный опрос «Безопасность с электрооборудованием»;*

#### **«Высокий уровень**», если учащийся:

1. Показывает полное знание оборудования, материально-технической базы кабинета.

Знает общие правила безопасности в образовательном учреждении, основы техники безопасности при работе с электрическими приборами.

2. Умеет составить полный и правильный ответ на основе изученного материала об особенностях эксплуатации оборудования, техники; самостоятельно и аргументированно может применять полученные знания о технике безопасности при работе в лаборатории на практике в (новой) незнакомой ситуации; последовательно, чѐтко, связно, обоснованно и безошибочно излагать программный материал, практически демонстрировать все этапы. Умеет составлять ответ в логической последовательности с использованием принятой терминологии; делать собственные выводы.

3. Самостоятельно, уверенно и безошибочно применяет полученные знания при тренинге по эксплуатации оборудования, тренировочной эвакуация, в решении конкретной задачи допускает не более одного недочѐта, который легко исправляет по требованию педагога; имеет необходимые навыки работы с приборами, инструкциями, сопутствующими ответу. Умеет обращаться с лабораторными установками.

**«Средний уровень»**, если учащийся:

1. Усваивает основное содержание программного материала, но имеет пробелы, не препятствующие дальнейшему усвоению программного материала.

2. Излагает материал систематизировано, не всегда последовательно; показывает недостаточную сформированность отдельных знаний и умений; допускает ошибки при их формулировке; даѐт нечѐткие определения понятий, может допускать незначительные ошибки при практической демонстрации, не влекущие опасных последствий.

3. Испытывает затруднения в применении знаний, необходимых для решения поставленных тренировочных задач; при объяснении конкретных явлений отвечает недостаточно полно на вопросы педагога, допуская одну-две грубые ошибки.

**«Низкий уровень»**, если учащийся;

1. Не усваивает и не раскрывает основное содержание материала; не знает или не понимает значительную часть программного материала в пределах поставленных вопросов; не выполняет практических заданий.

2. Имеет слабо сформированные и неполные знания, не умеет применять их при решении конкретных вопросов, задач, заданий по образцу.

3. При ответе на один вопрос допускает более двух грубых ошибок, которые не может исправить даже при помощи педагога.

4. Допускает грубые ошибки, способные в практической деятельности повлечь опасные последствия.

*Критерии оценивания при проведении Текущего контроля «Создание мобильного приложения с использованием технологии виртуальной реальности»*

![](_page_25_Picture_359.jpeg)

*Критерии оценивания при проведении Промежуточного контроля «Демонстрация приложения»*

![](_page_26_Picture_292.jpeg)

# *Критерии оценивания при проведении Итогового контроля «Демонстрация мобильного приложения»*

![](_page_26_Picture_293.jpeg)

![](_page_27_Picture_4.jpeg)